BCC 201 - Introdução à Programação Controle de Fluxo Comandos de decisão multipla Exercícios

> Guillermo Cámara-Chávez **UFOP**

> > $1/4$

K ロ > K 레 > K 로 > K 로 > - 로 - 9 Q @

## Exercícios em Aula I

- 1. Criar um programa para ler as letras inicias do estado civil e do sexo de uma pessoa e mostrar a descrição:  $\mathsf{C}$ asado(a), Solteiro(a), Viúvo(a), Divorciado(s) ou Inválido. O caracter inserido pode ser maiúsculo ou minúsculo.
- 2. Uma empresa concederá um aumento de salário aos seus funcionários conforme a tabela abaixo. Faça um programa que leia o salário e o código do cargo de um funcionário e calcule o seu novo salário. Se o cargo do funcionário não estiver na tabela, ele deverá, então, receber  $15\%$  de aumento. Mostre o salário antigo, o novo salário e a diferença entre ambos. Utilizar o comando switch

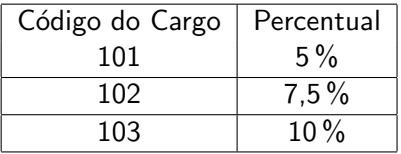

## Exercícios Propostos I

- 1. Em uma competição de ginástica olímpica a nota  $\acute{\text{e}}$  determinada por um painel de quatro juízes. Cada um dos juízes atribui uma nota entre zero e dez para o desempenho do atleta. Para calcular a nota final, a nota mais alta e a nota mais baixa são descartadas e é calculado a média das duas notas restantes. Escreva um programa que leia 4 notas entre zero e dez e calcule a média após o descarte da maior e da menor nota.
- 2. Dado o valor do salário bruto de um empregado, elaborar um programa para calcular o valor pago ao Imposto de Renda de acordo com a tabela abaixo. Exibir o valor da alíquota, o valor da parcela a deduzir, o valor do imposto pago e o salário liquido.

## Exercícios Propostos II

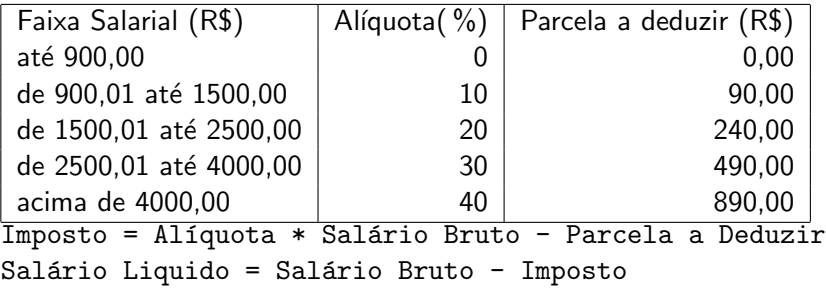

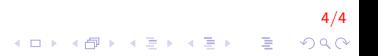